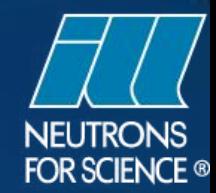

#### **Real-Time Data Reduction Integrated Into Instrument Control Software**

Paolo Mutti - Institut Laue-Langevin

**ICALEPCS 17-23 October 2015** 

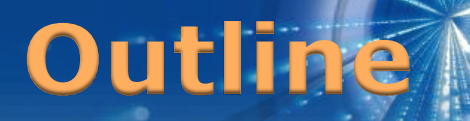

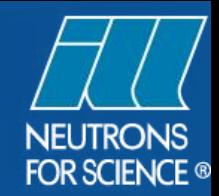

- Setting The Context
- Use-Case
- Solution
- Implementation's Examples
- Evolution

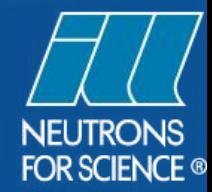

### Setting **The Context**

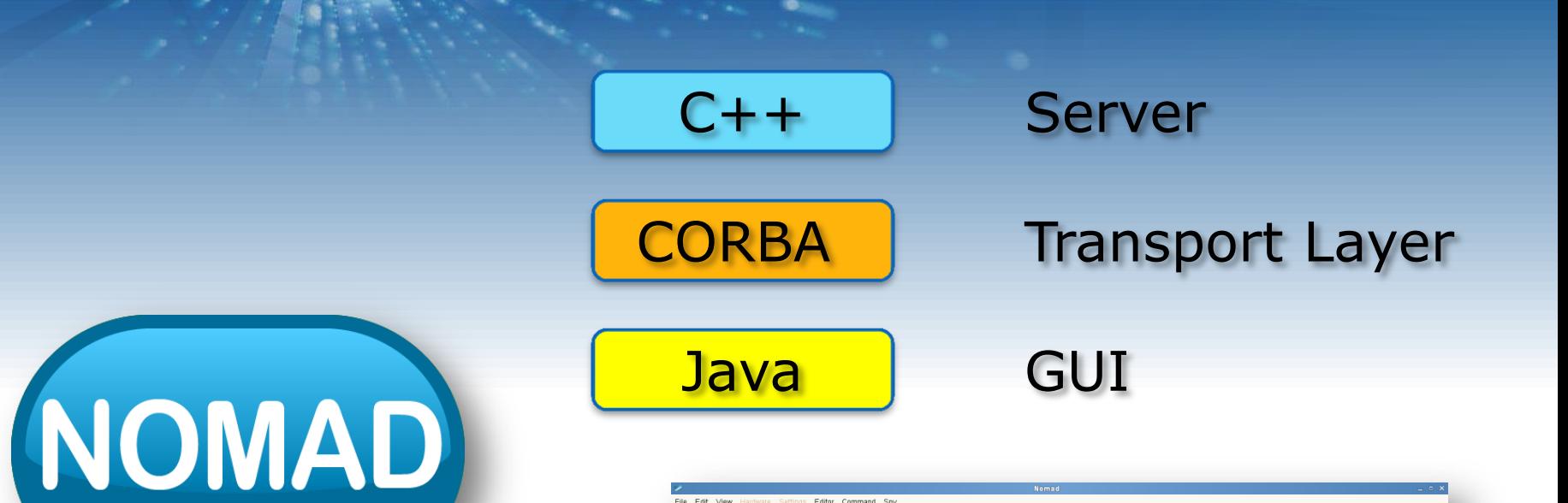

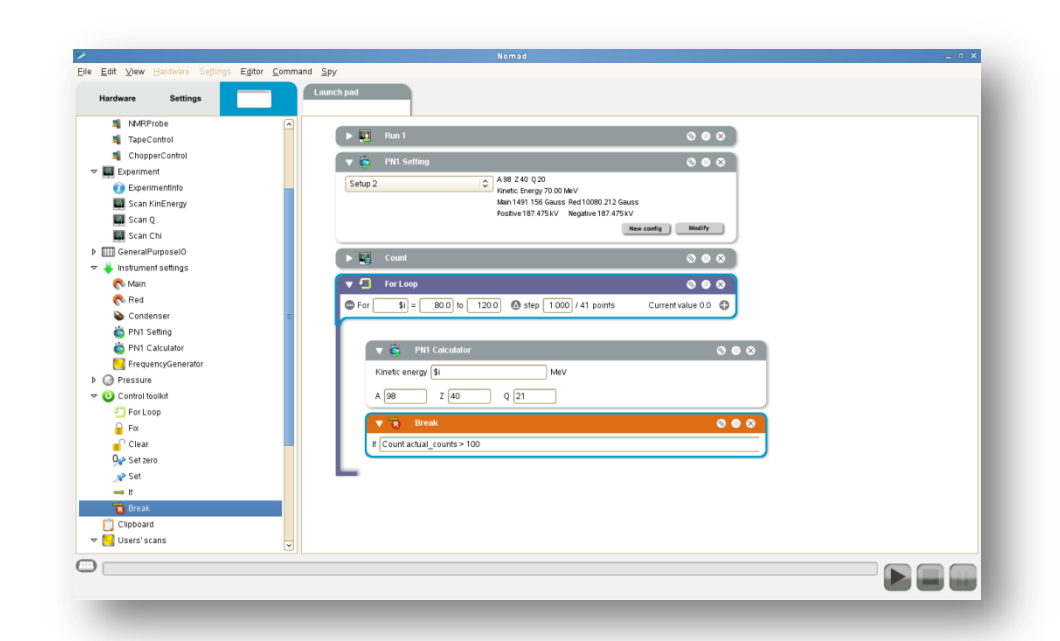

 $\bullet$   $\bullet$   $\circ$ 

**Use-Case**

NOMAD

WEB Spy

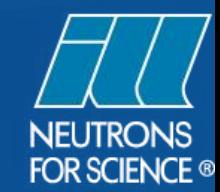

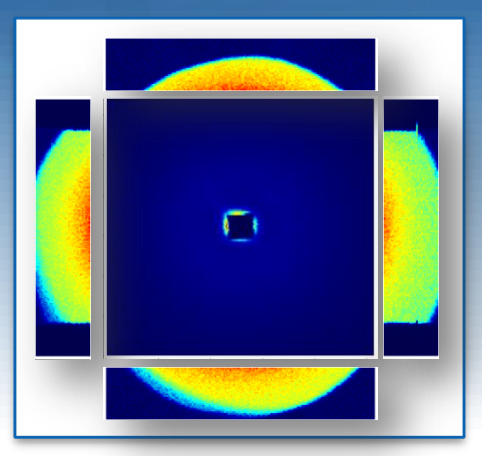

#### PlotScreen generator

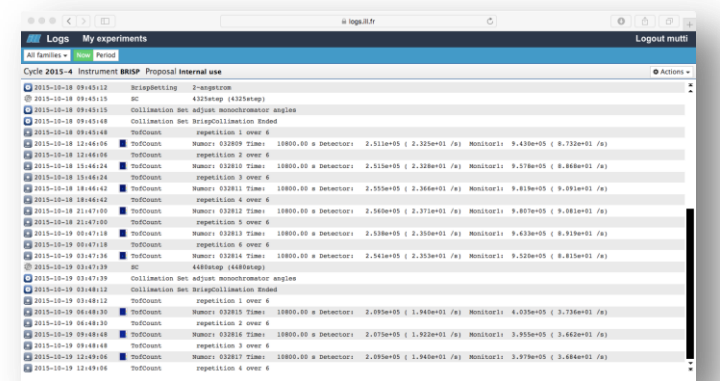

#### Electronic log

#### **Use-Case**

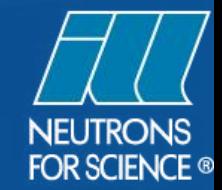

#### Interaction with data reduction/analysis

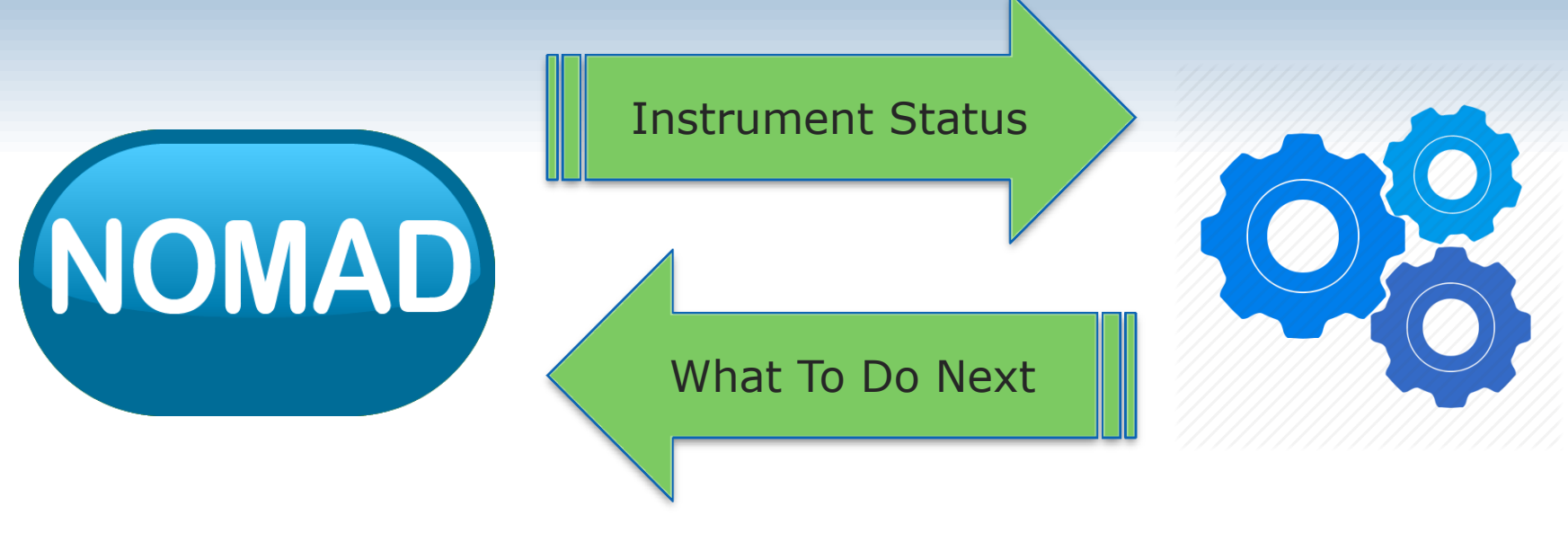

- Multi-process Synchronization
	- Multi-environment
- 
- Crash management

# **Possible Solutions**

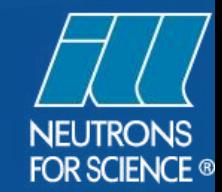

Every single Scientific method is included in NOMAD

Difficult to maintain

No freedom and flexibility for scientists

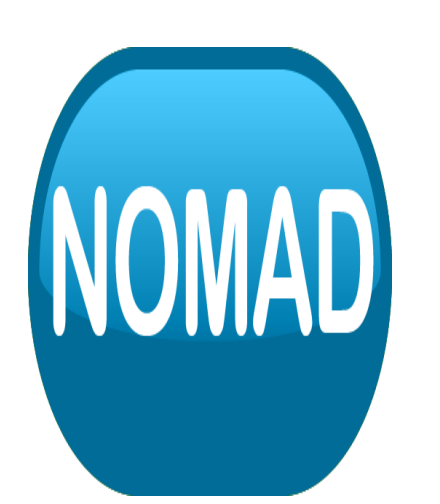

#### Monolithic 1 • Microservices

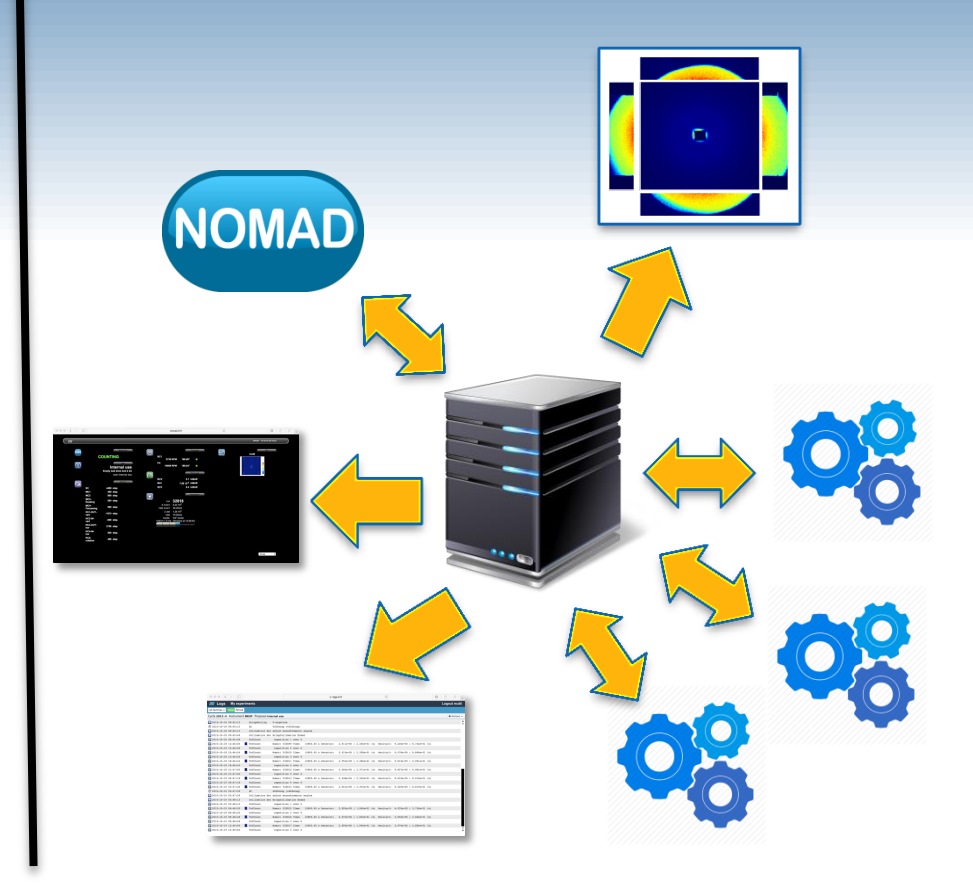

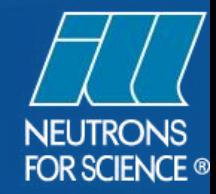

### What Is NAPPLI-

- Lightweight application server
- Multiplatform (Linux, Mac, Windows)
- Manages the entire application lifecycle Start/Stop nicely
- Provides client API in C++ and Java
- Implements different communication patterns Request/response Publisher/Subscriber Return value at the end

#### **NAPPLI Basics**

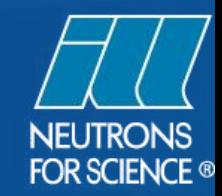

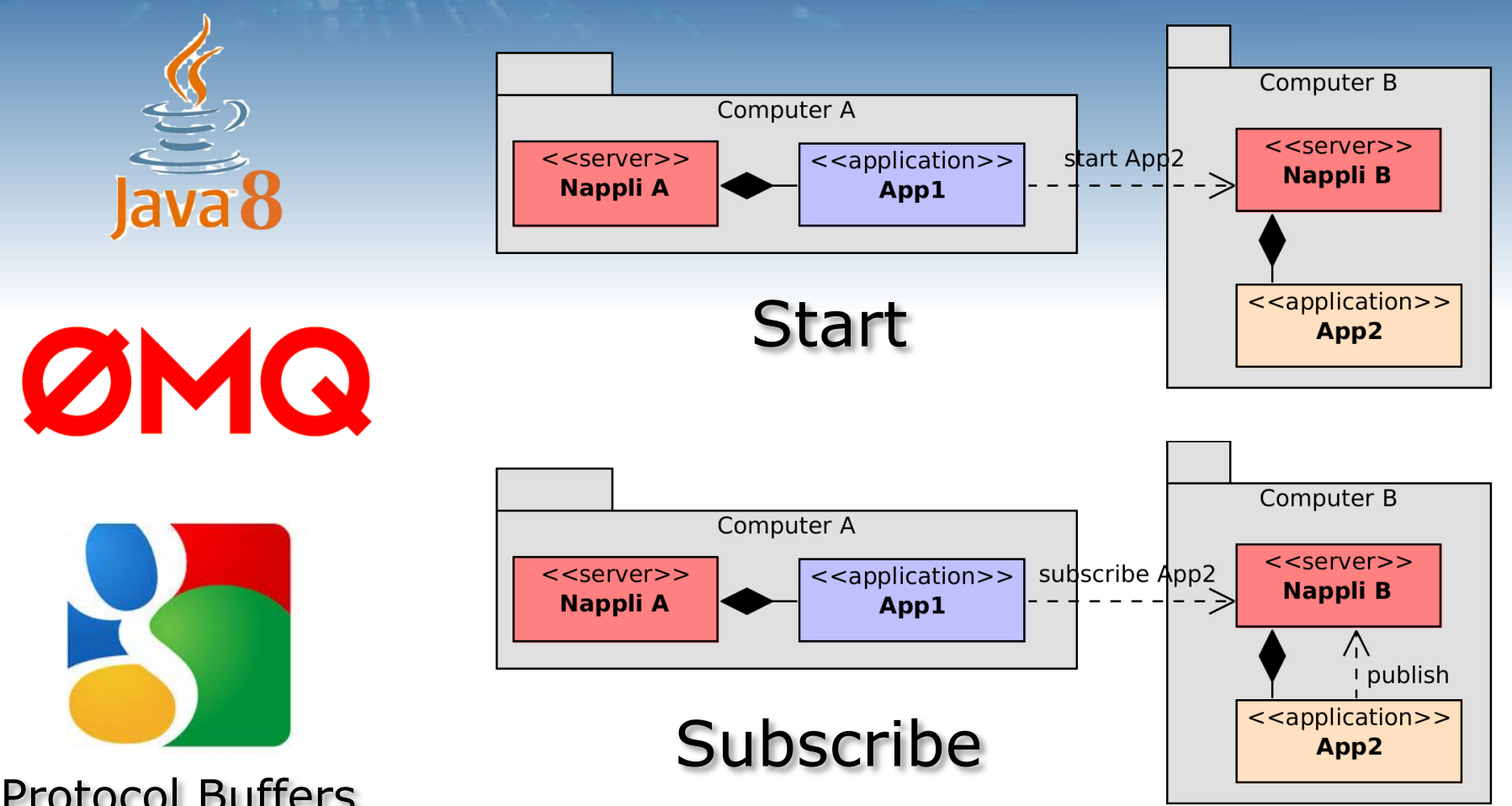

Protocol Buffers

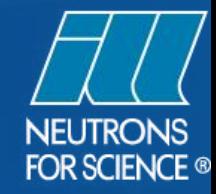

#### **MATLAB Synchronous Server**

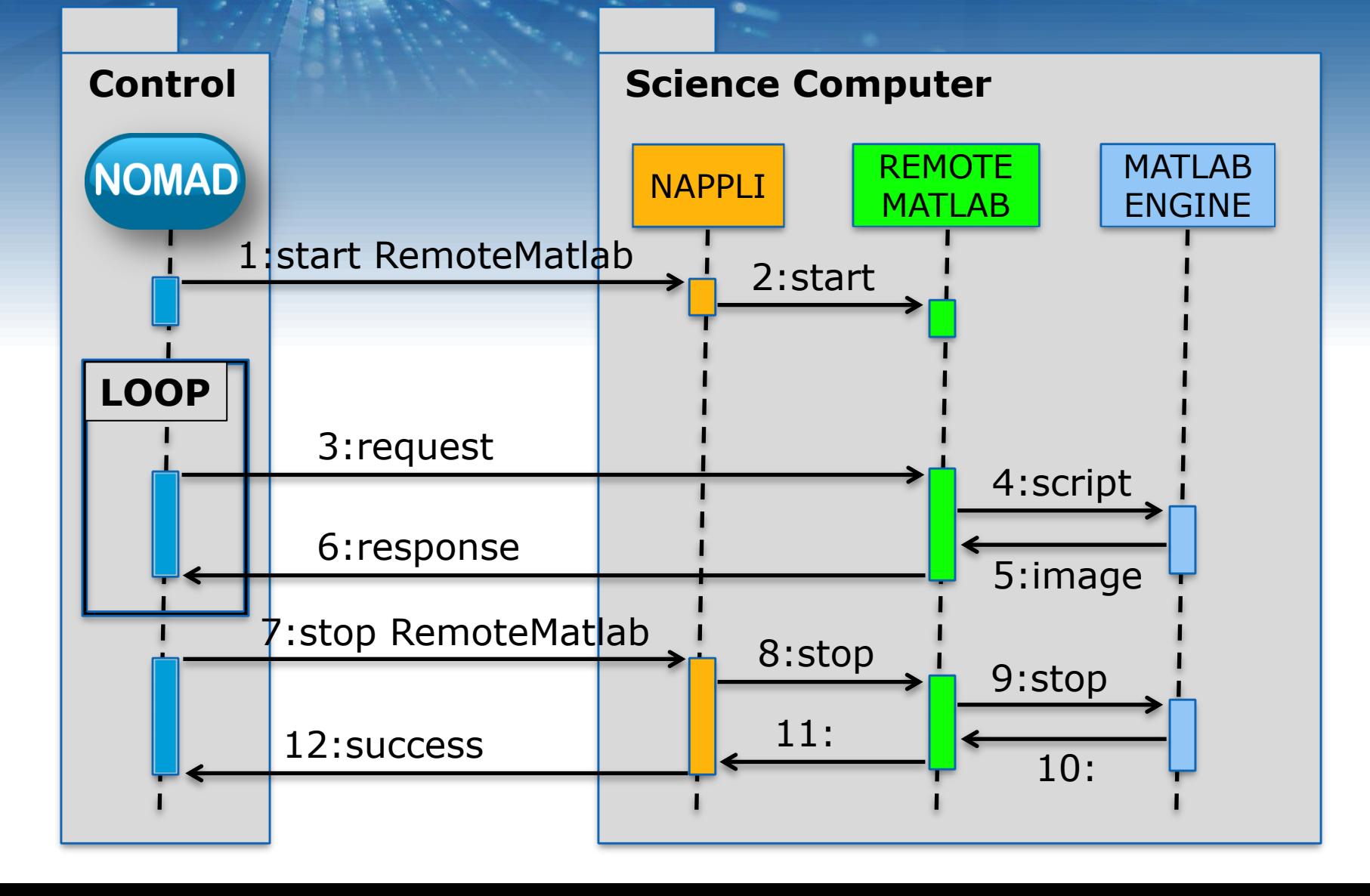

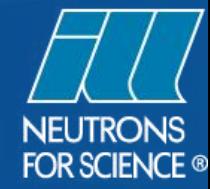

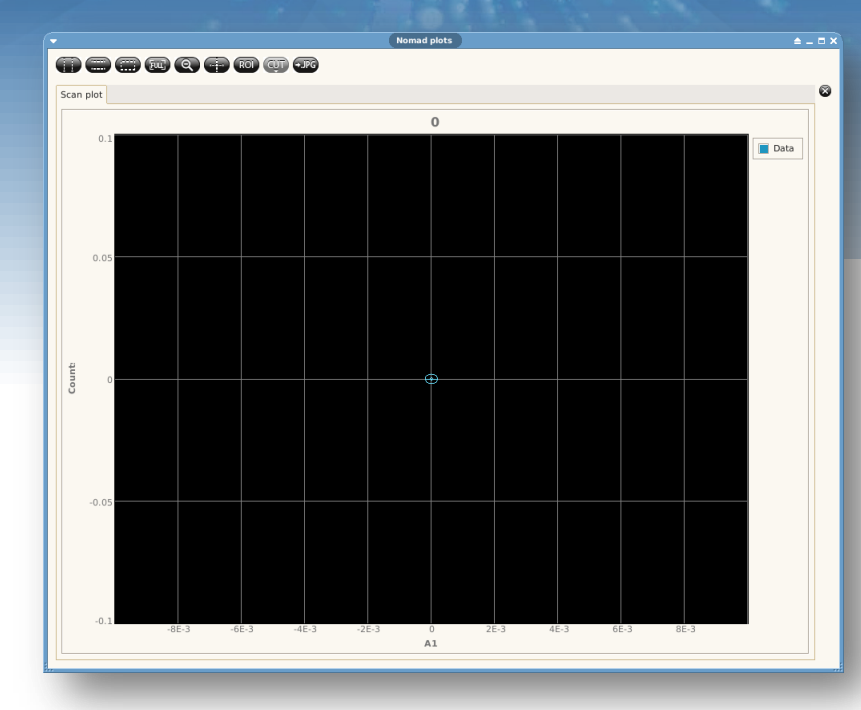

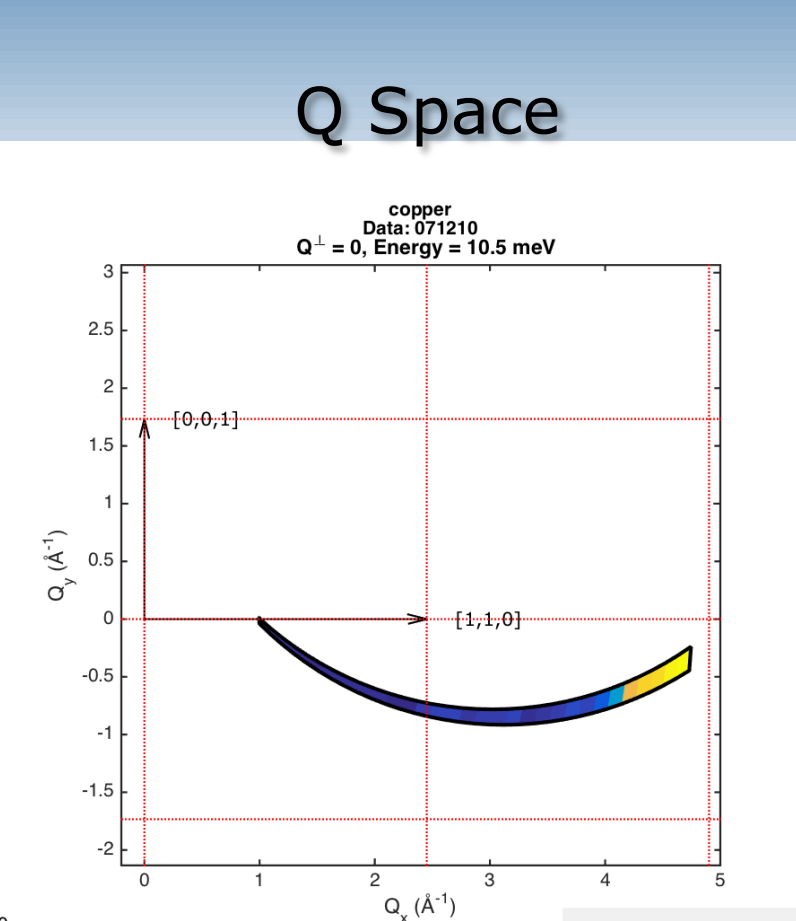

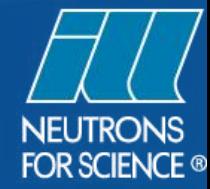

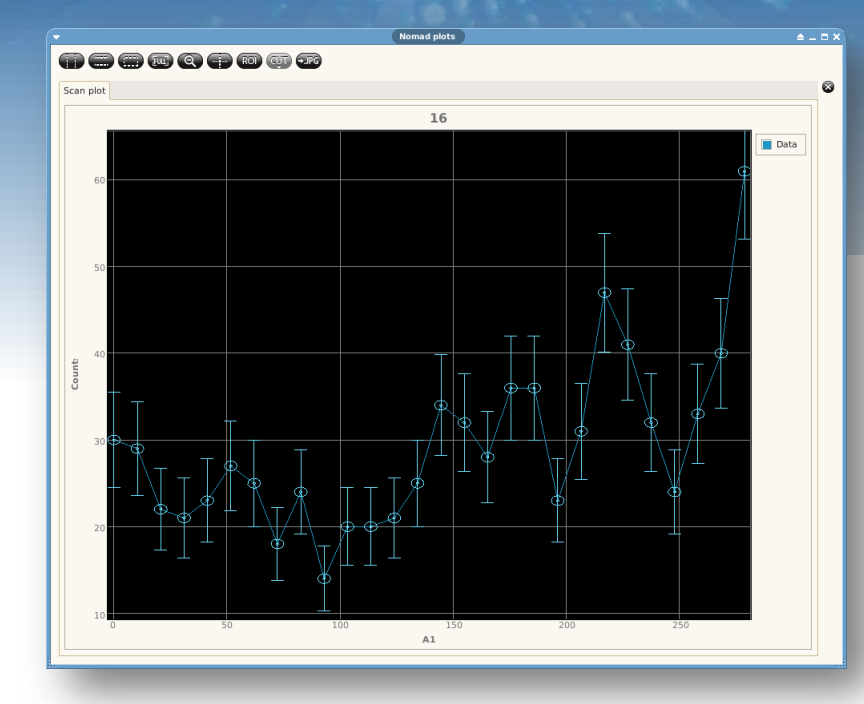

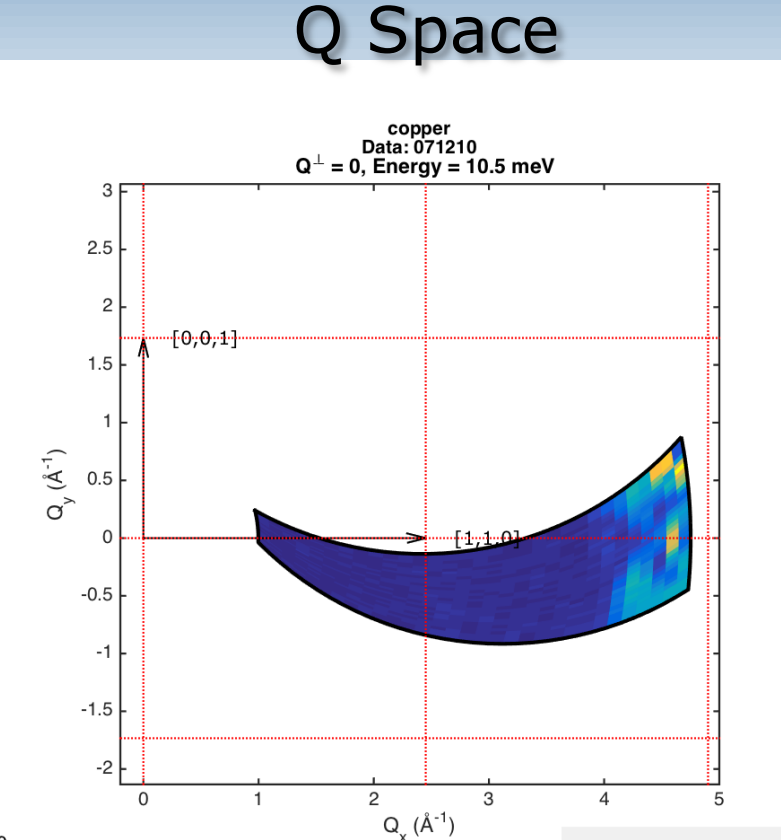

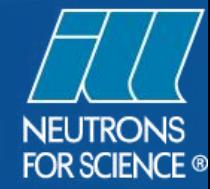

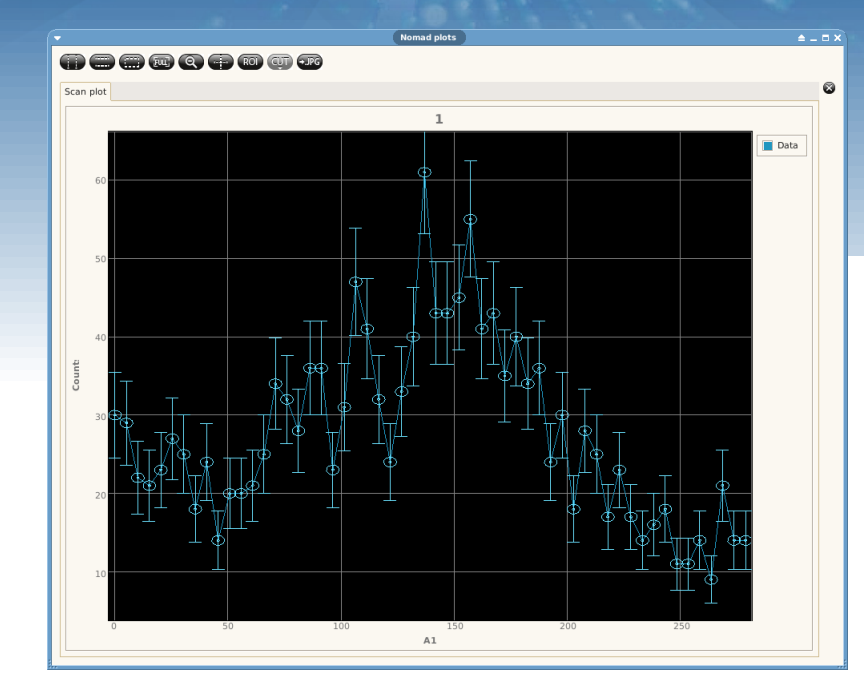

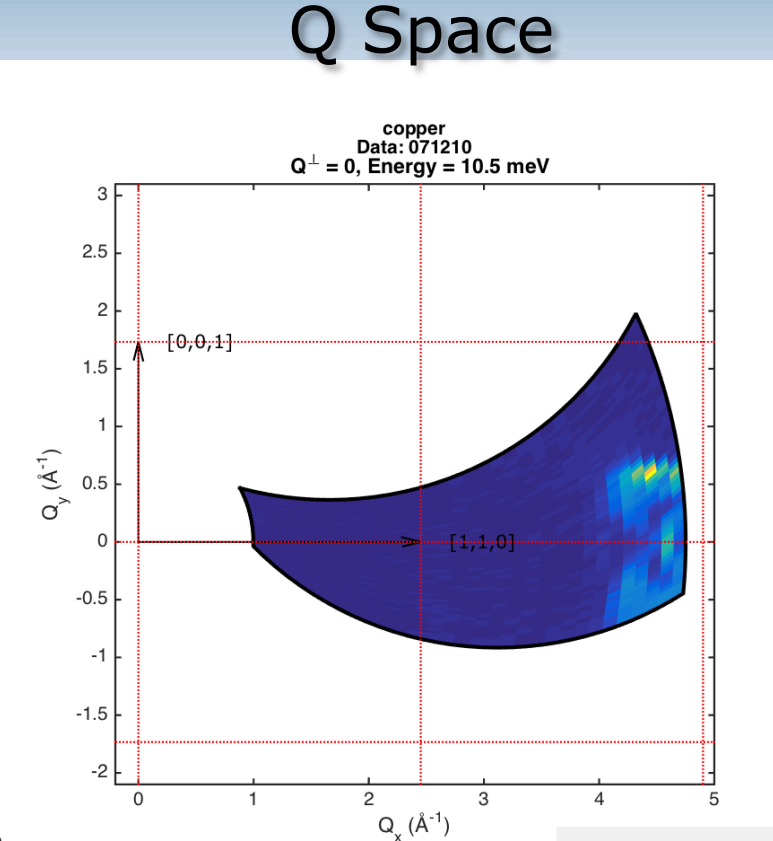

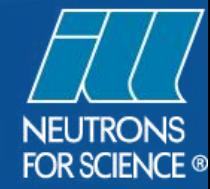

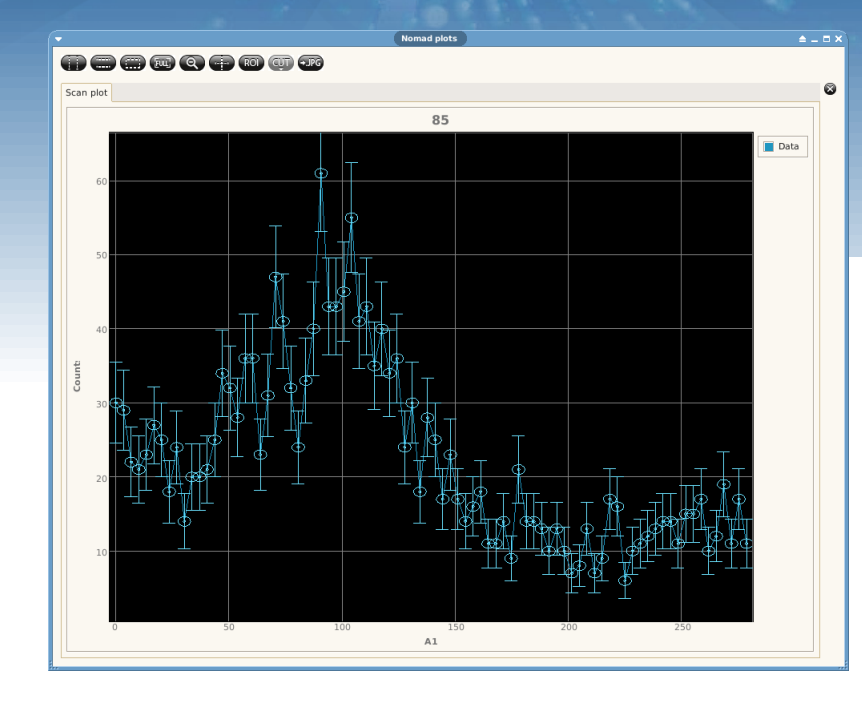

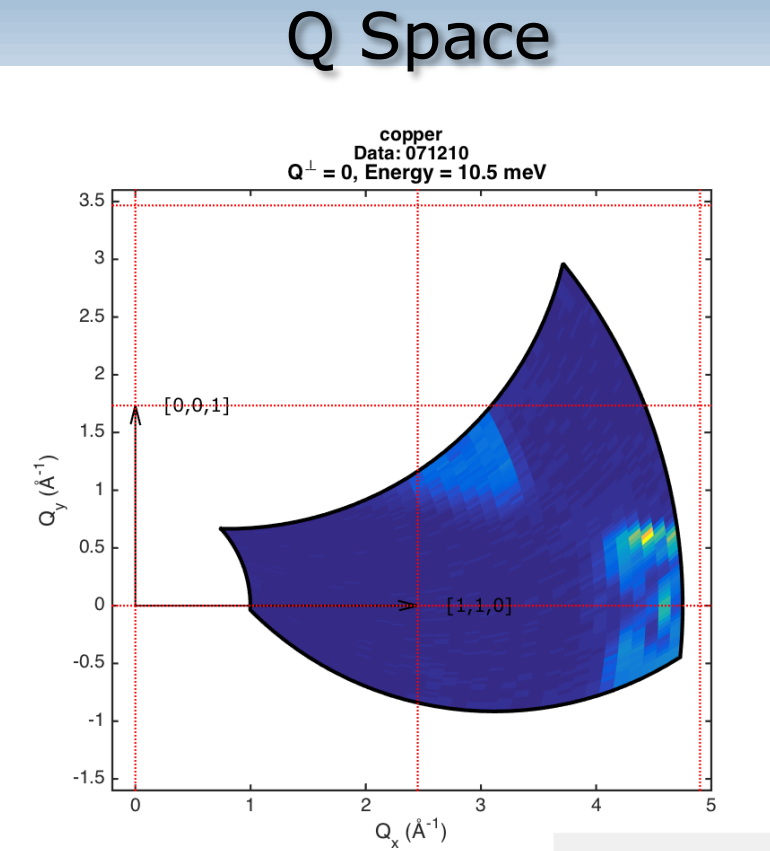

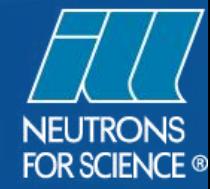

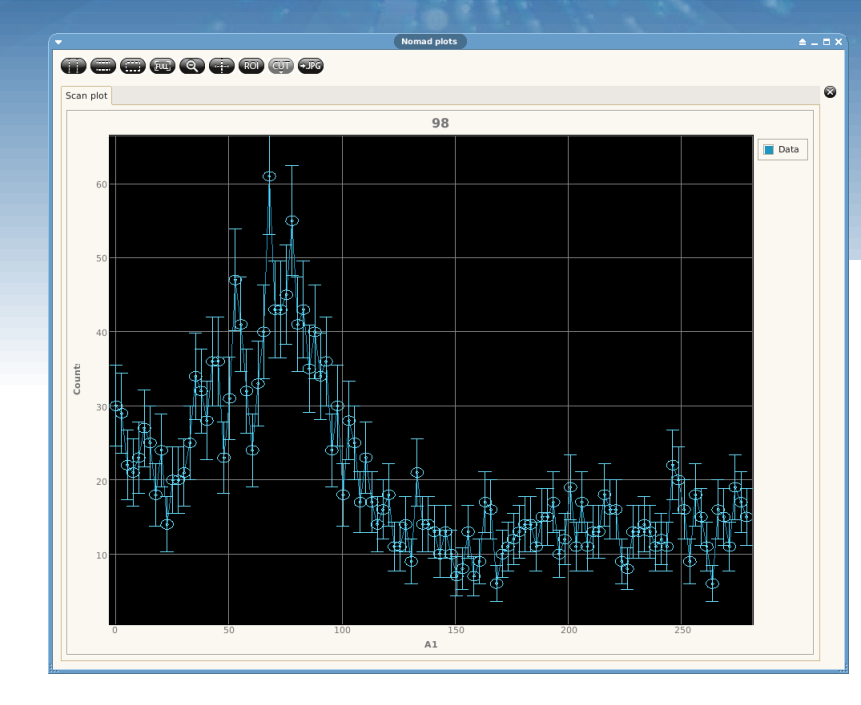

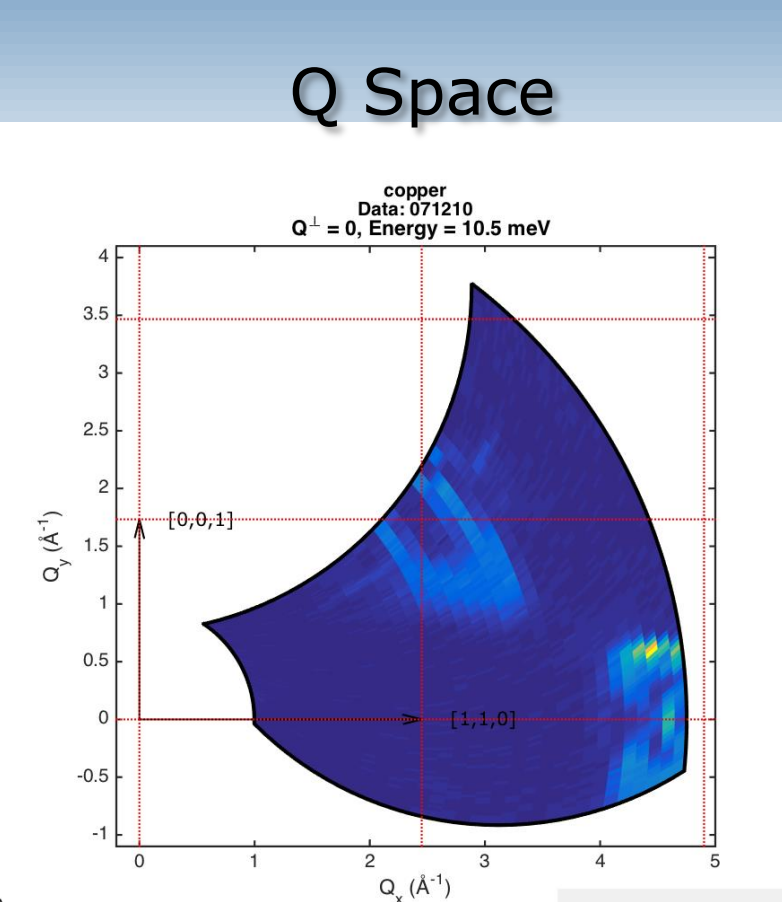

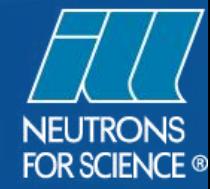

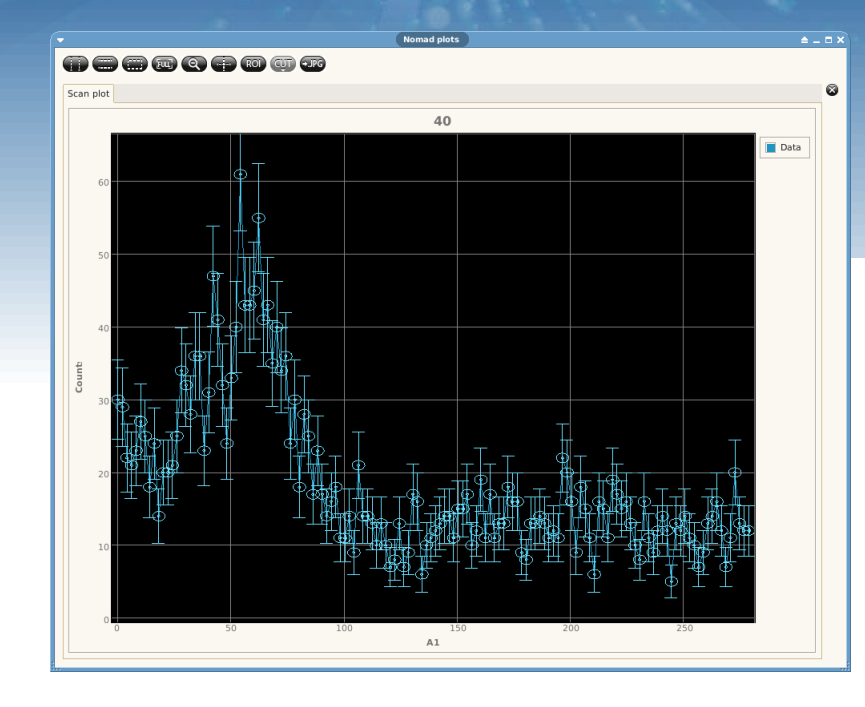

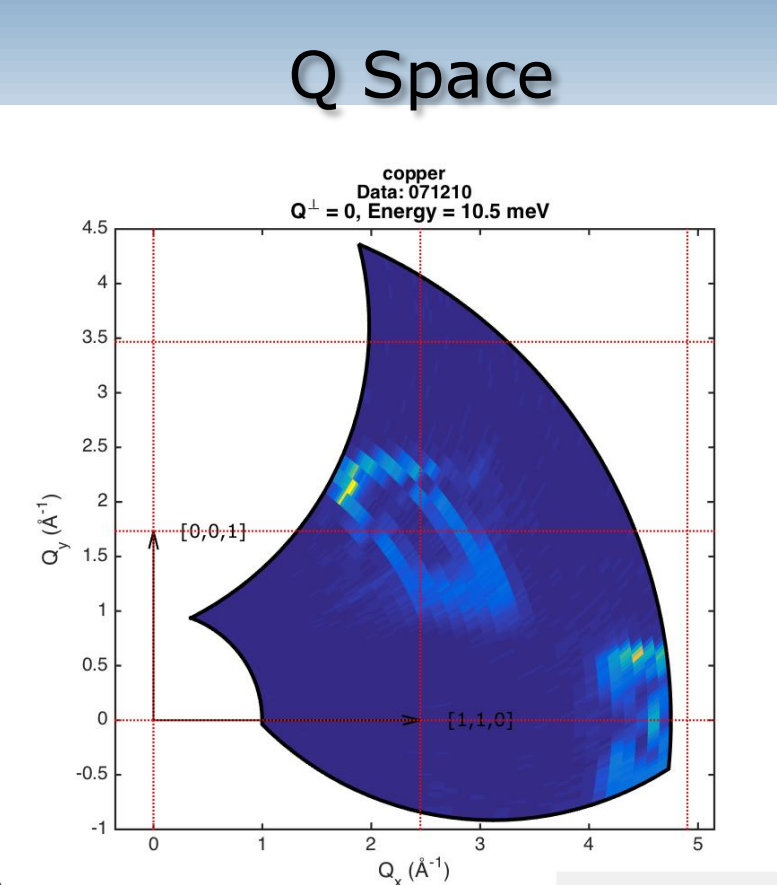

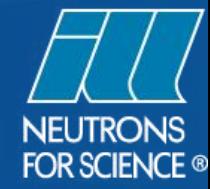

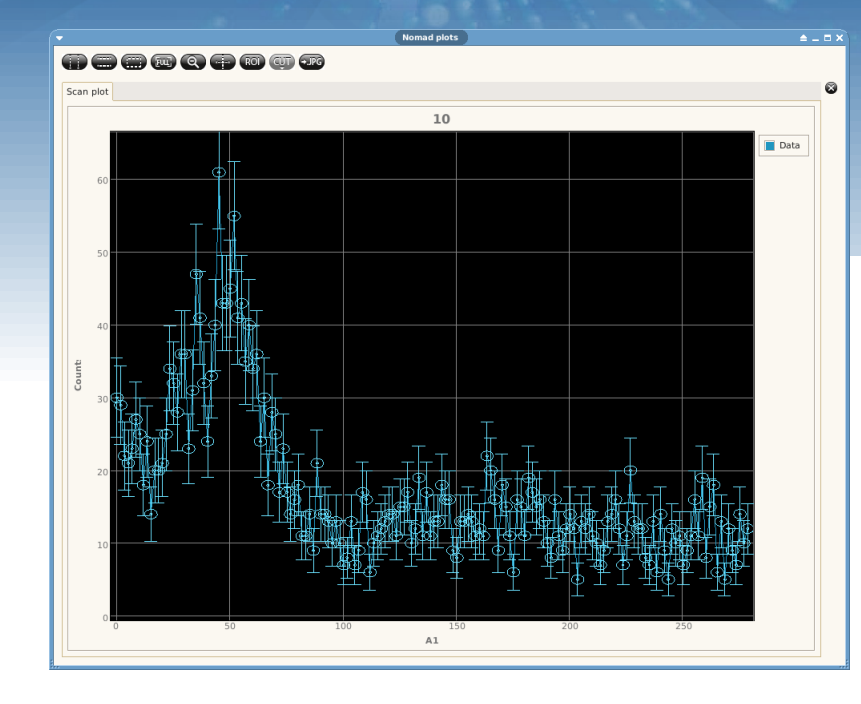

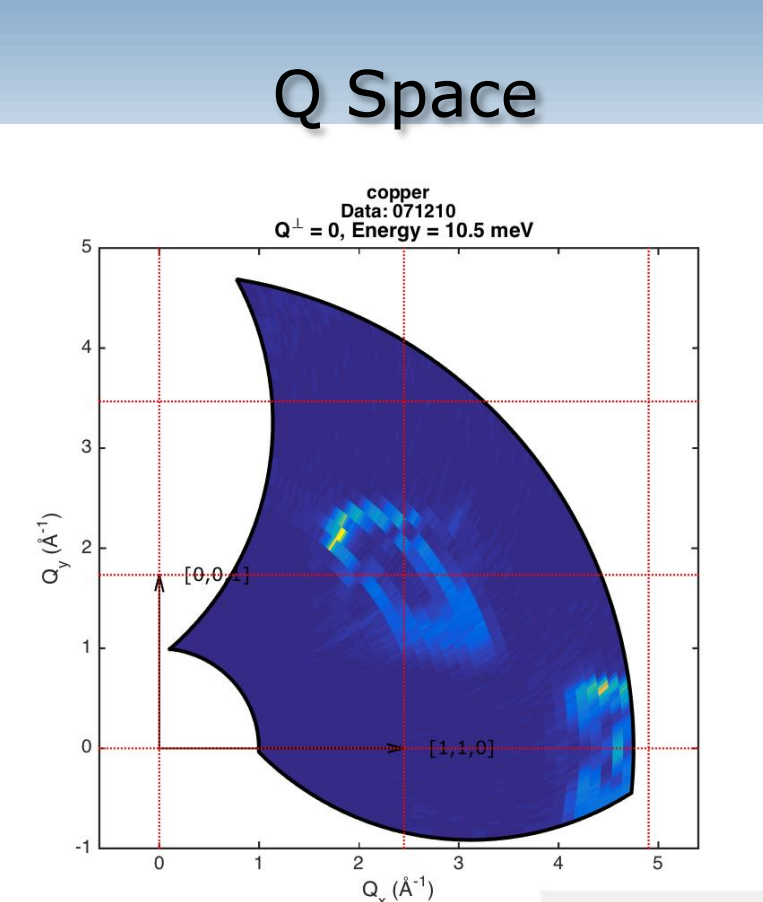

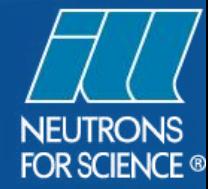

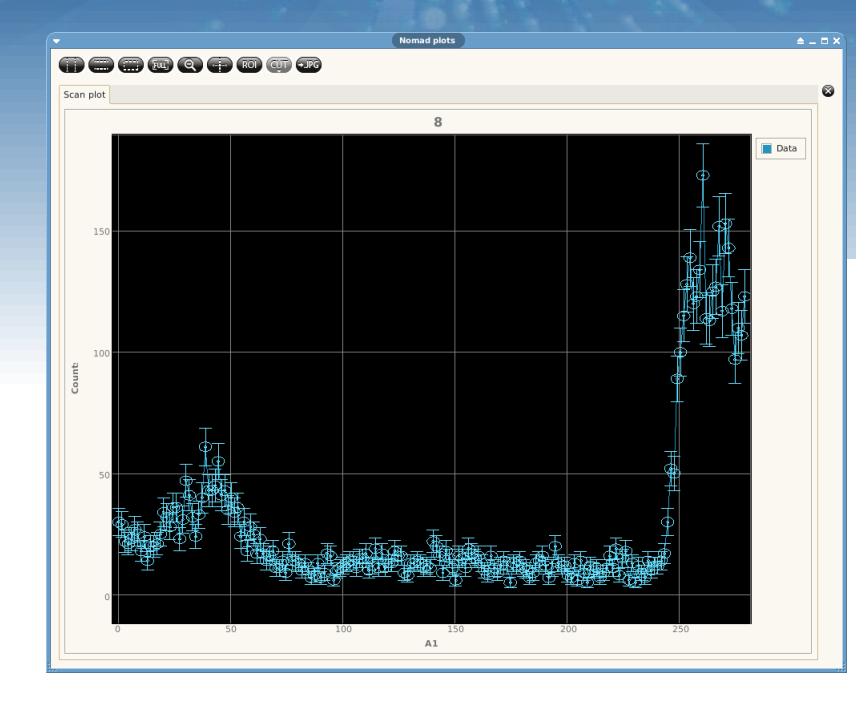

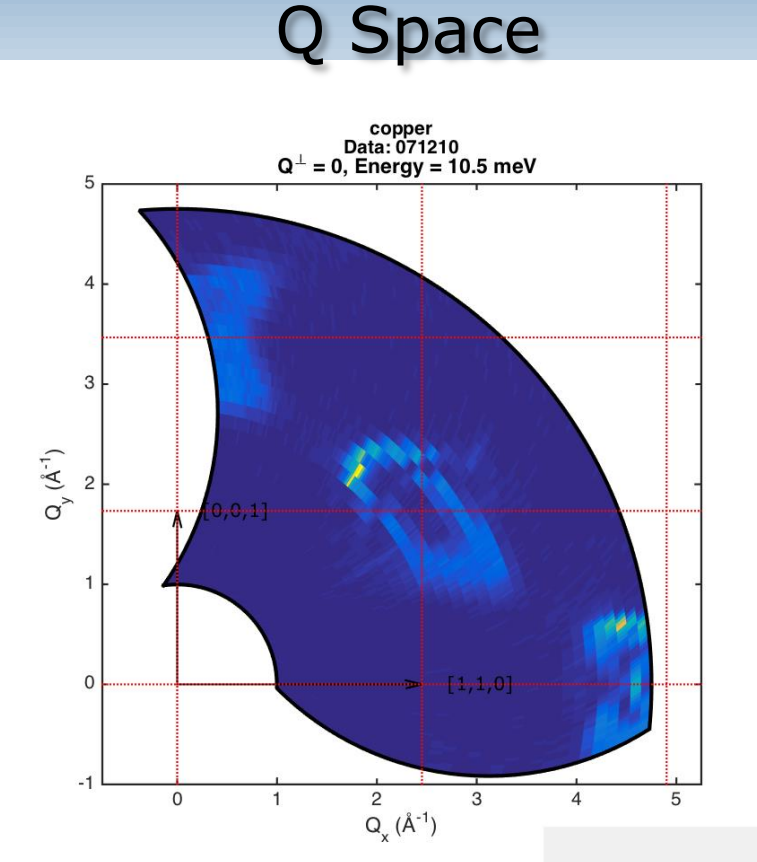

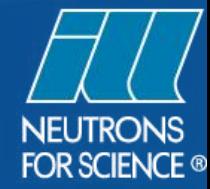

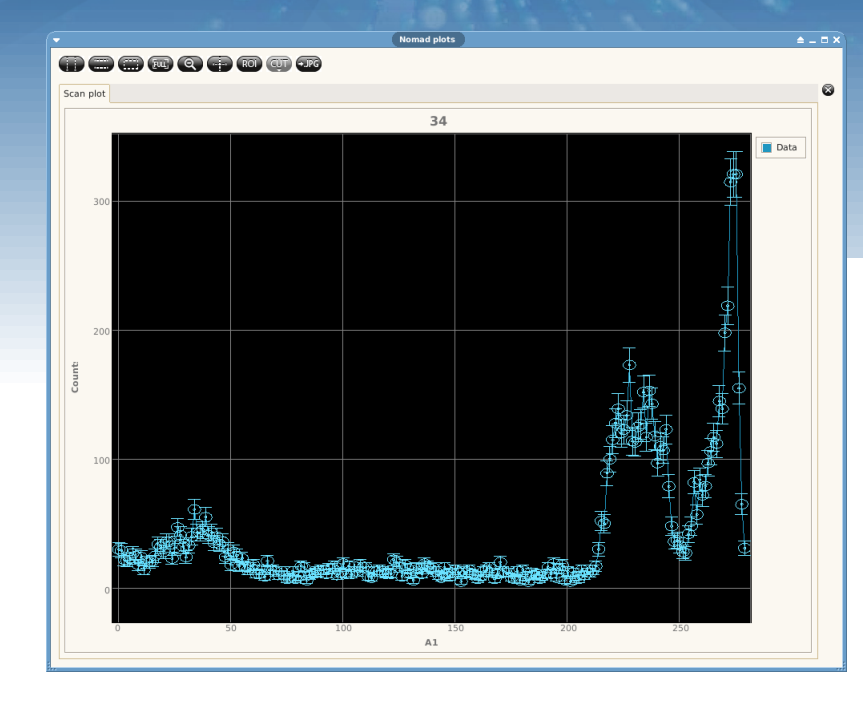

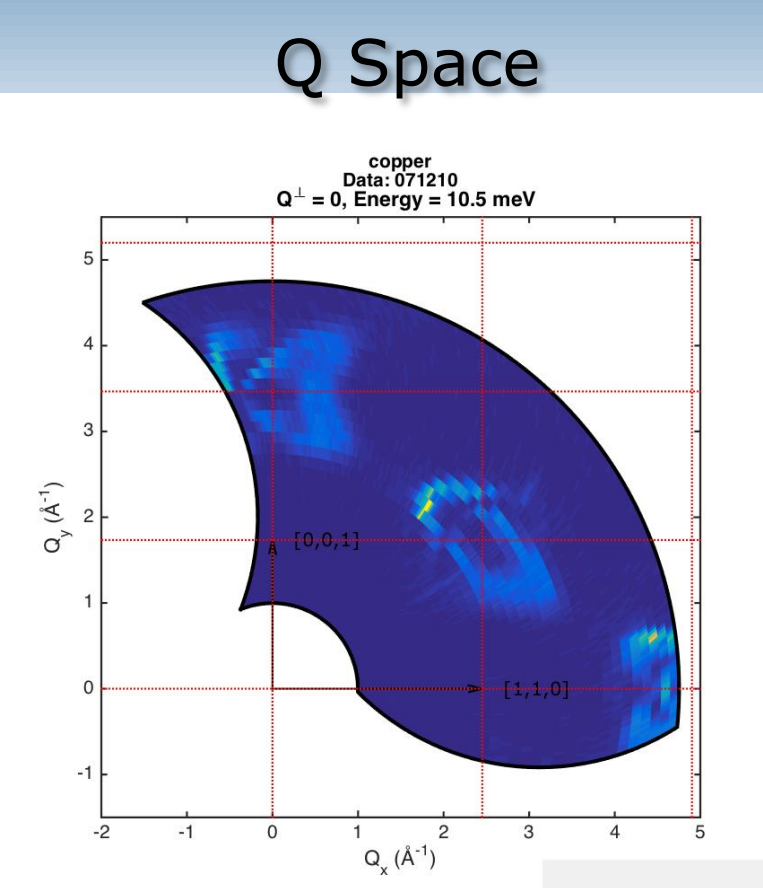

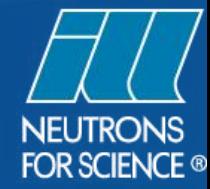

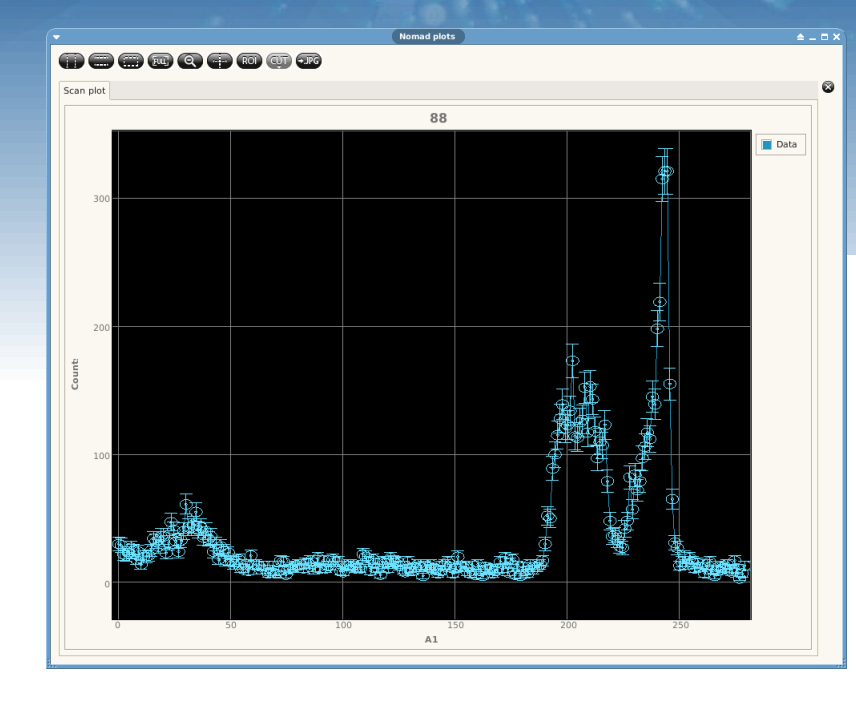

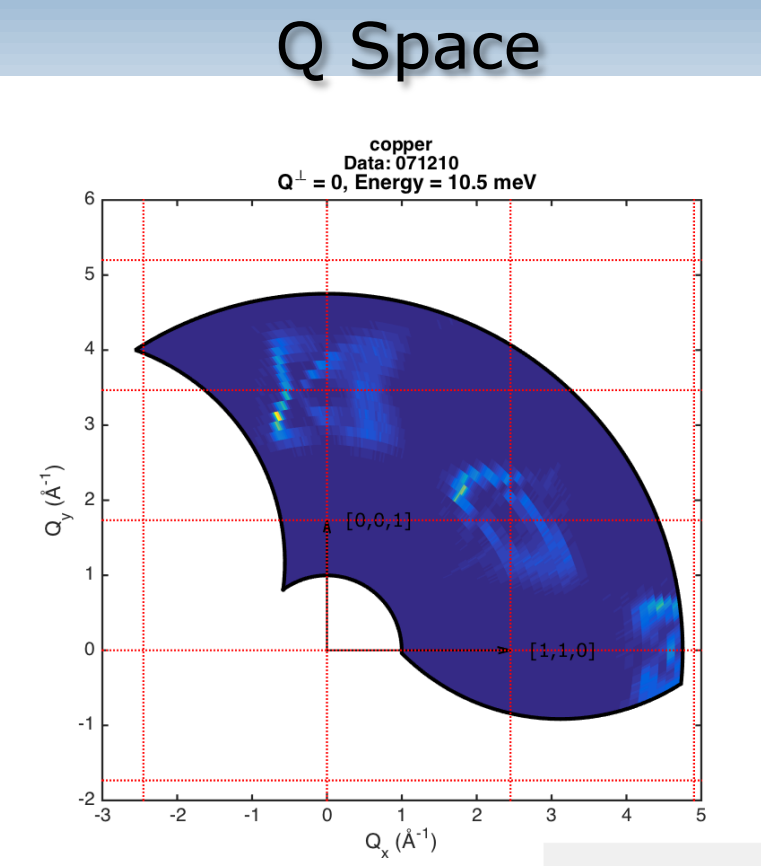

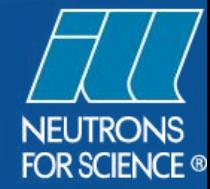

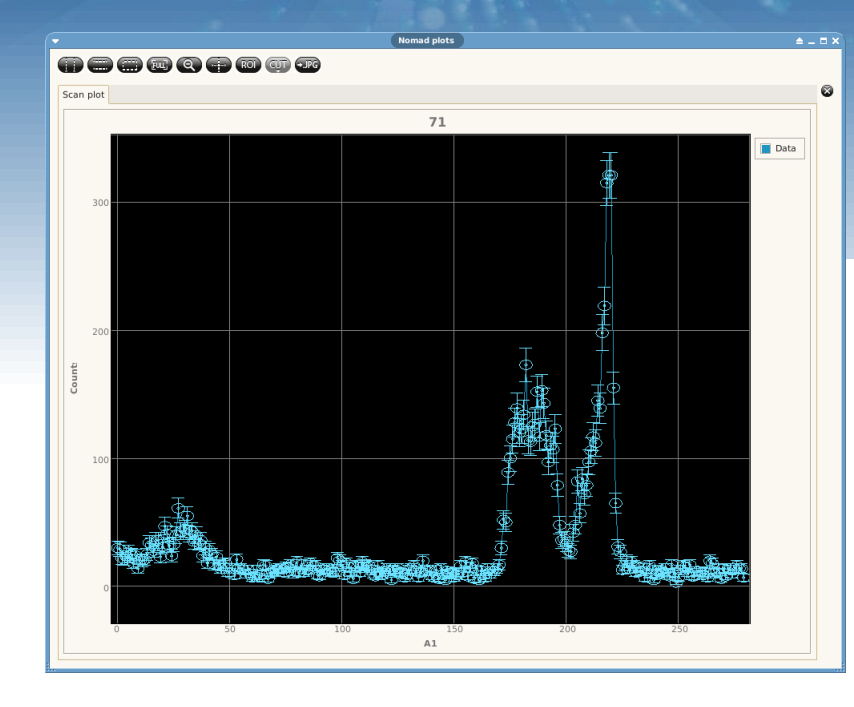

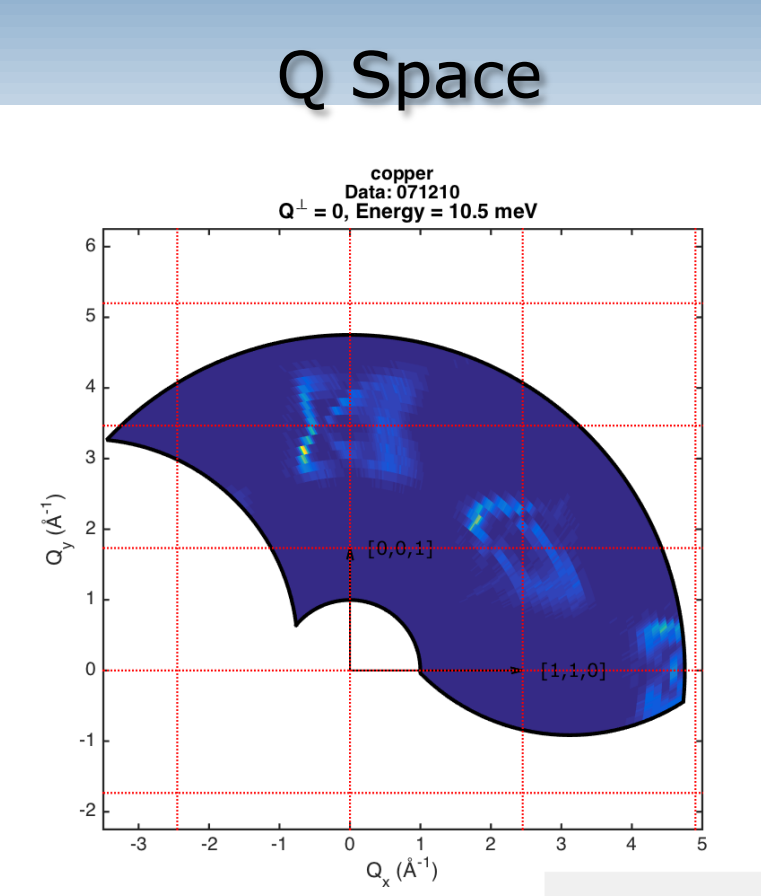

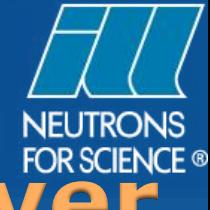

# **Coincidence Asynchronous Server**

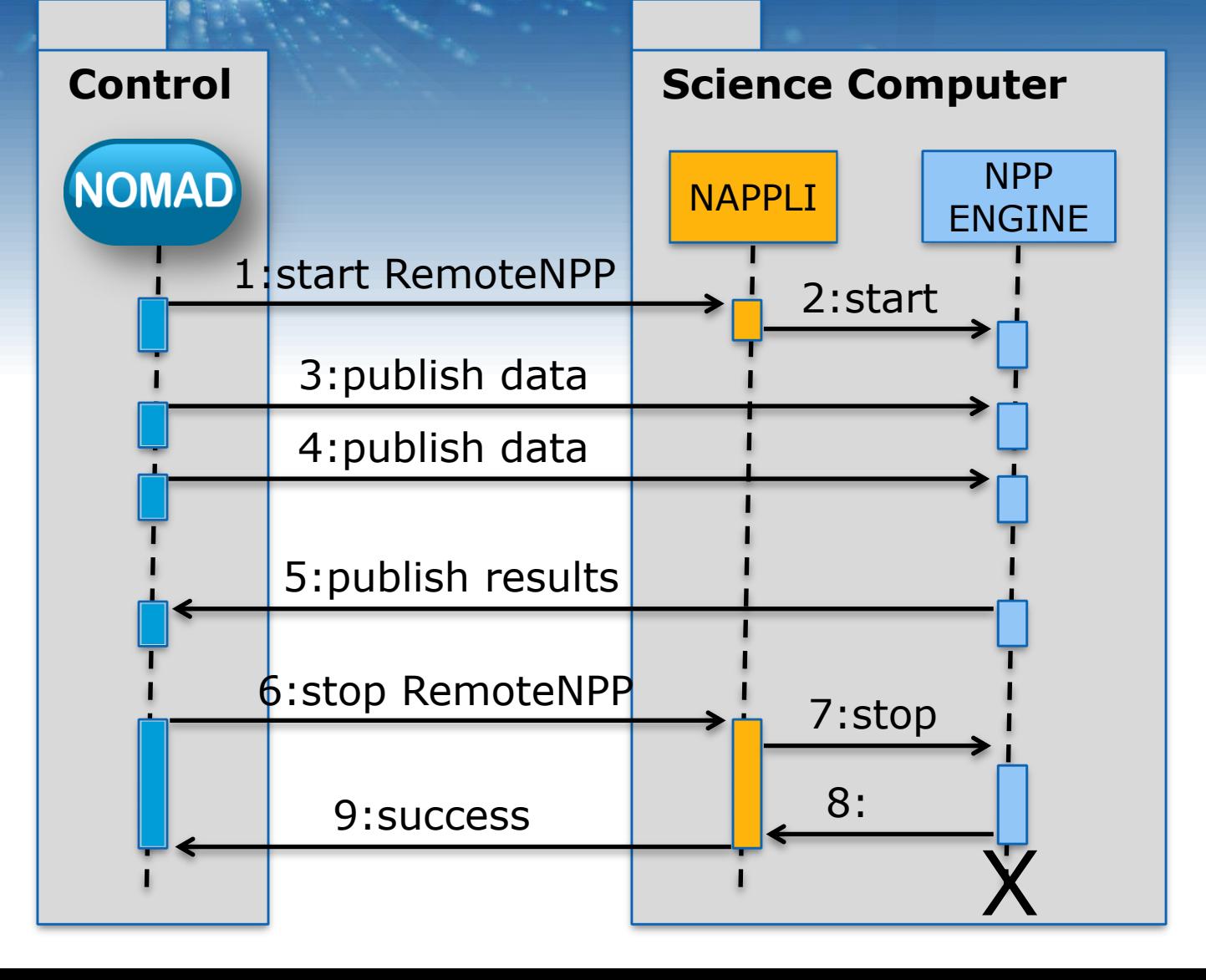

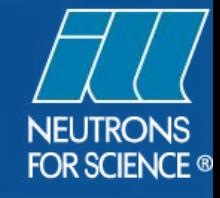

### **Coincidence Experiment Setup**

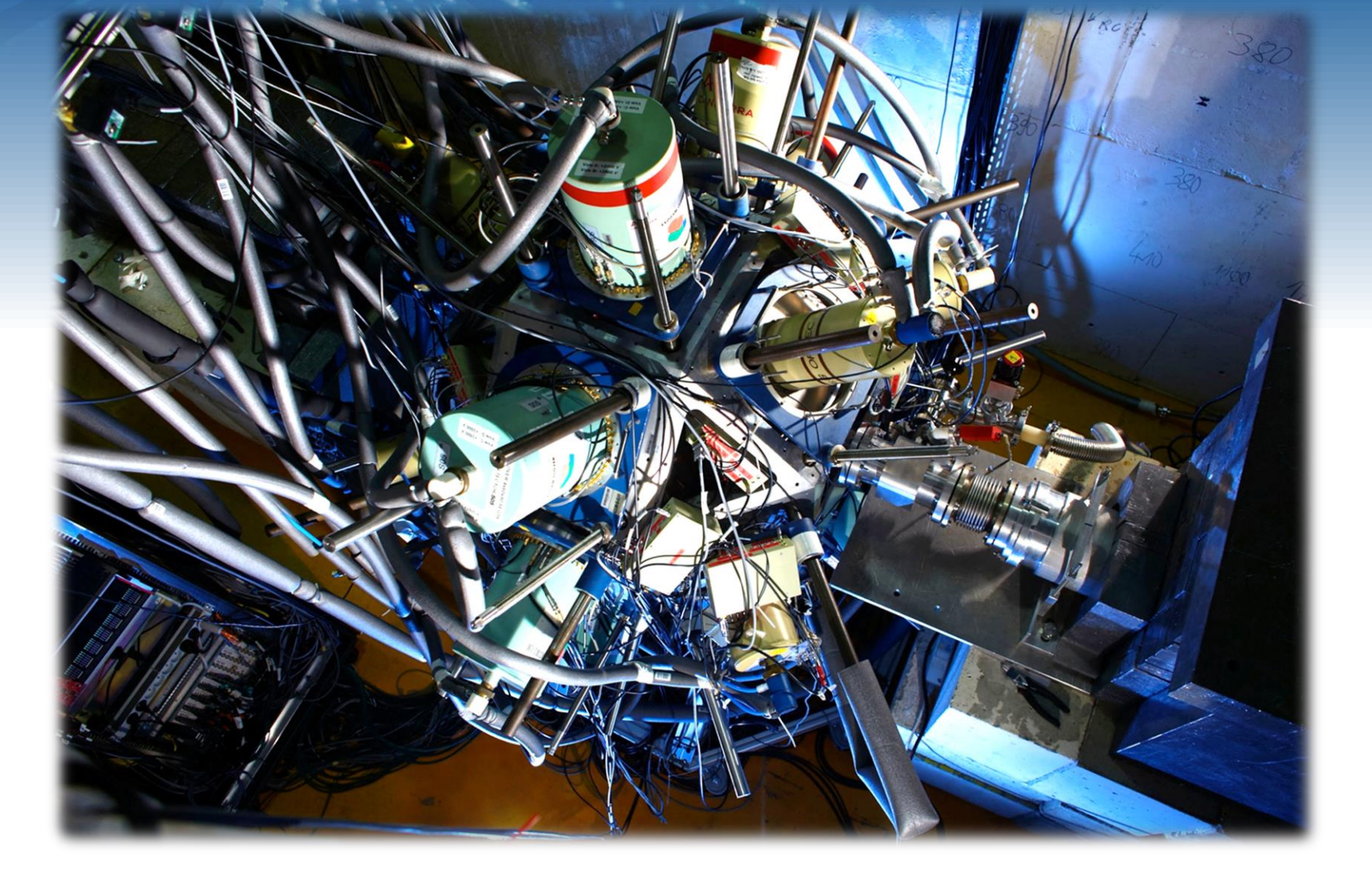

# **Detector Layout**

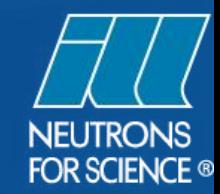

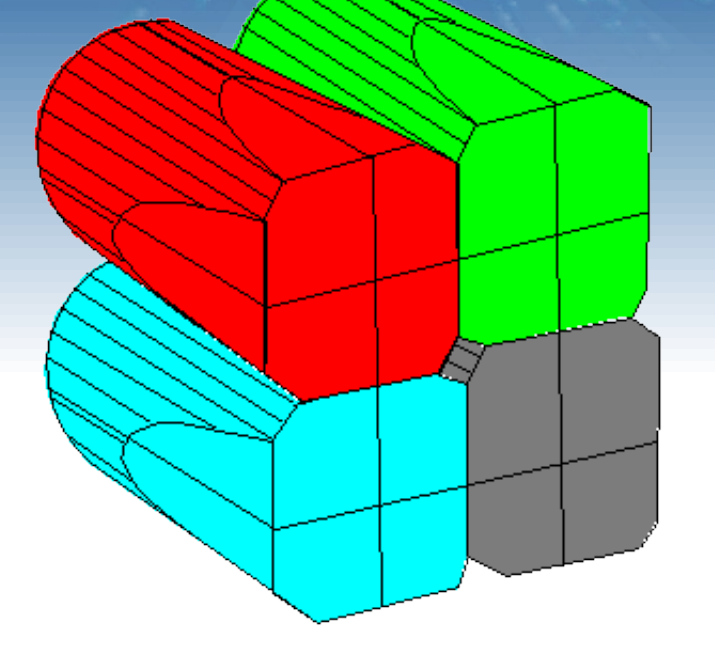

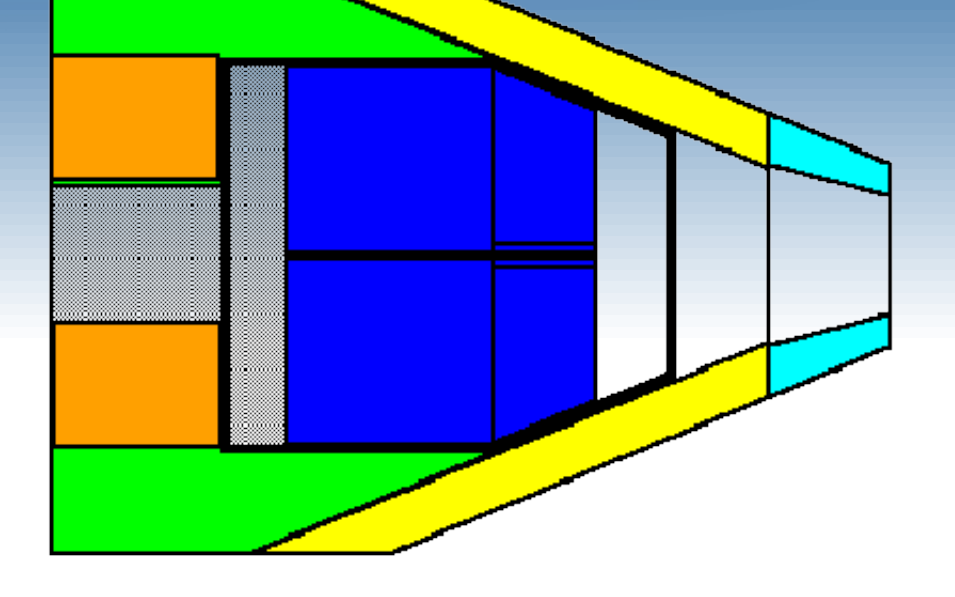

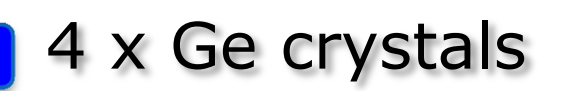

- 4 x NaI back-catcher
- 8 x BGO rear side shield
- 8 x BGO side shield

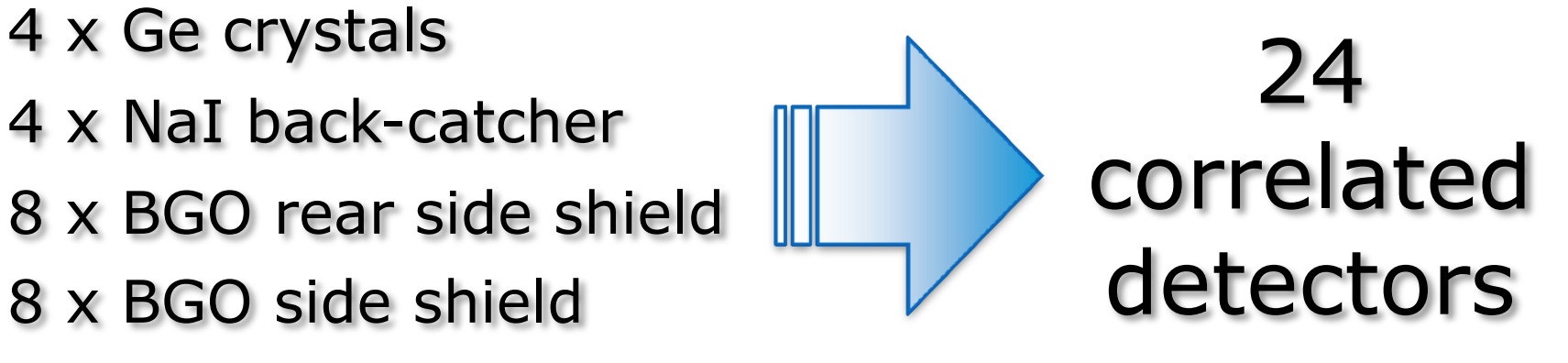

**Coincidence Asynchronous Server** Average event rate  $\sim$  1 MHz

Event-mode file  $\sim$  2 GB in less than 5 min.

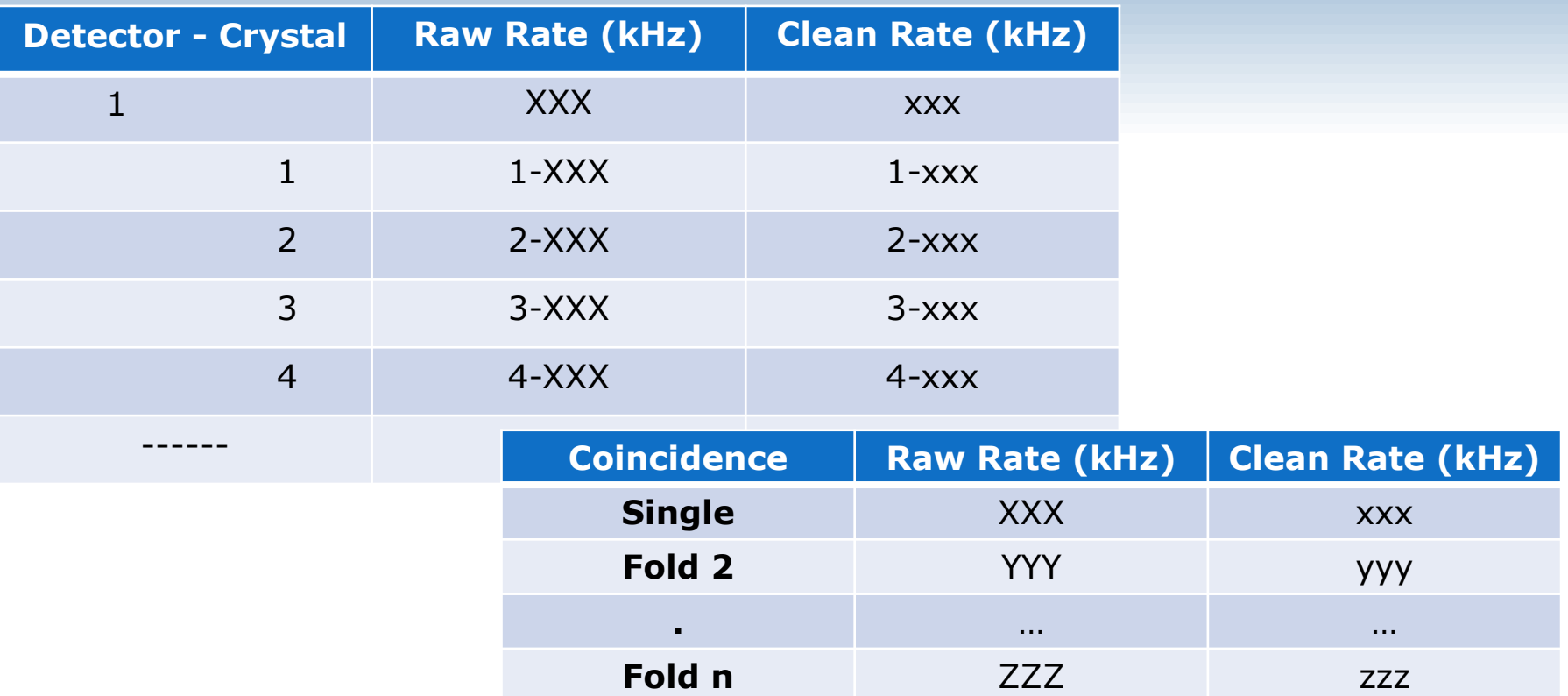

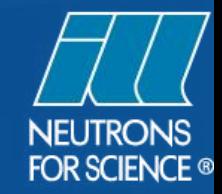

# NAPPLI

Manage and organize the execution of different applications of the instrument control software

**Conclusion**

- Easily distribute and run new/existing scientific computations over different computers
- Flexible in term of platform and application's interaction
- Coming soon: decision taking within NOMAD workflow based on data analysis

http://forge.ill.fr/projects/nappli